### Resource management

Chapter 12

# **Types of Constraints**

➢ Physical

➢ Time

➢ Resource

➢ Mixed

# **Activity precedence example**

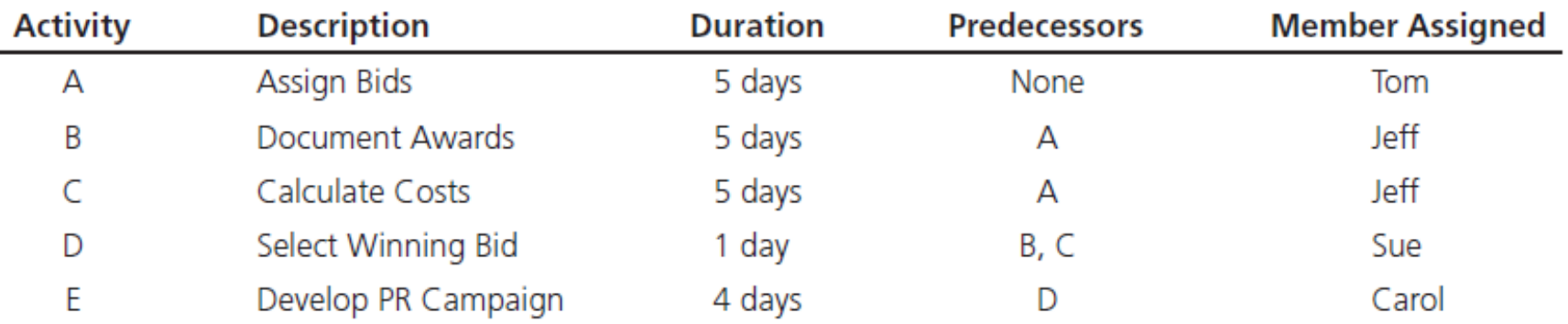

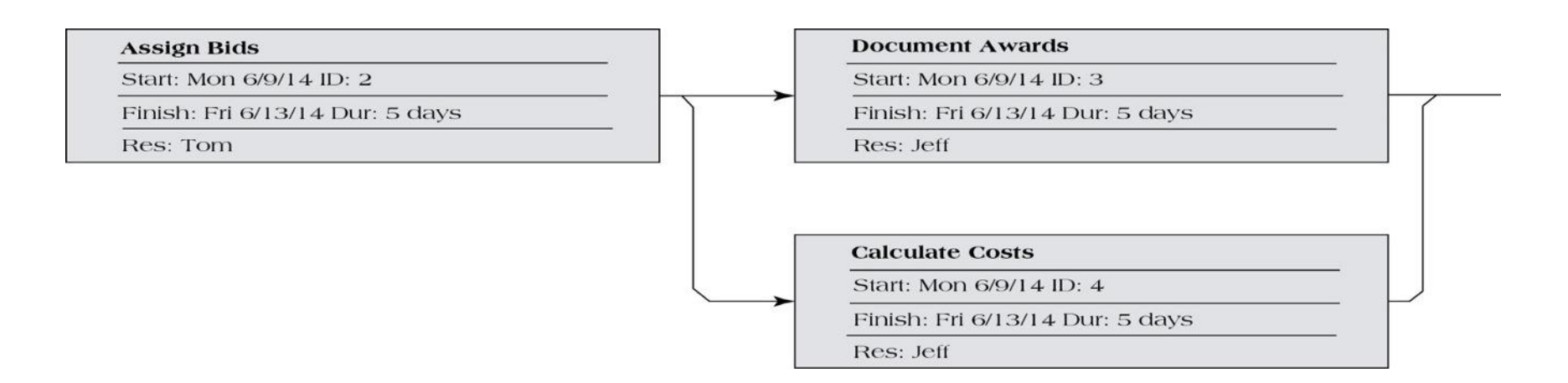

### **Resource-Loading Chart Demonstrating Overallocation**

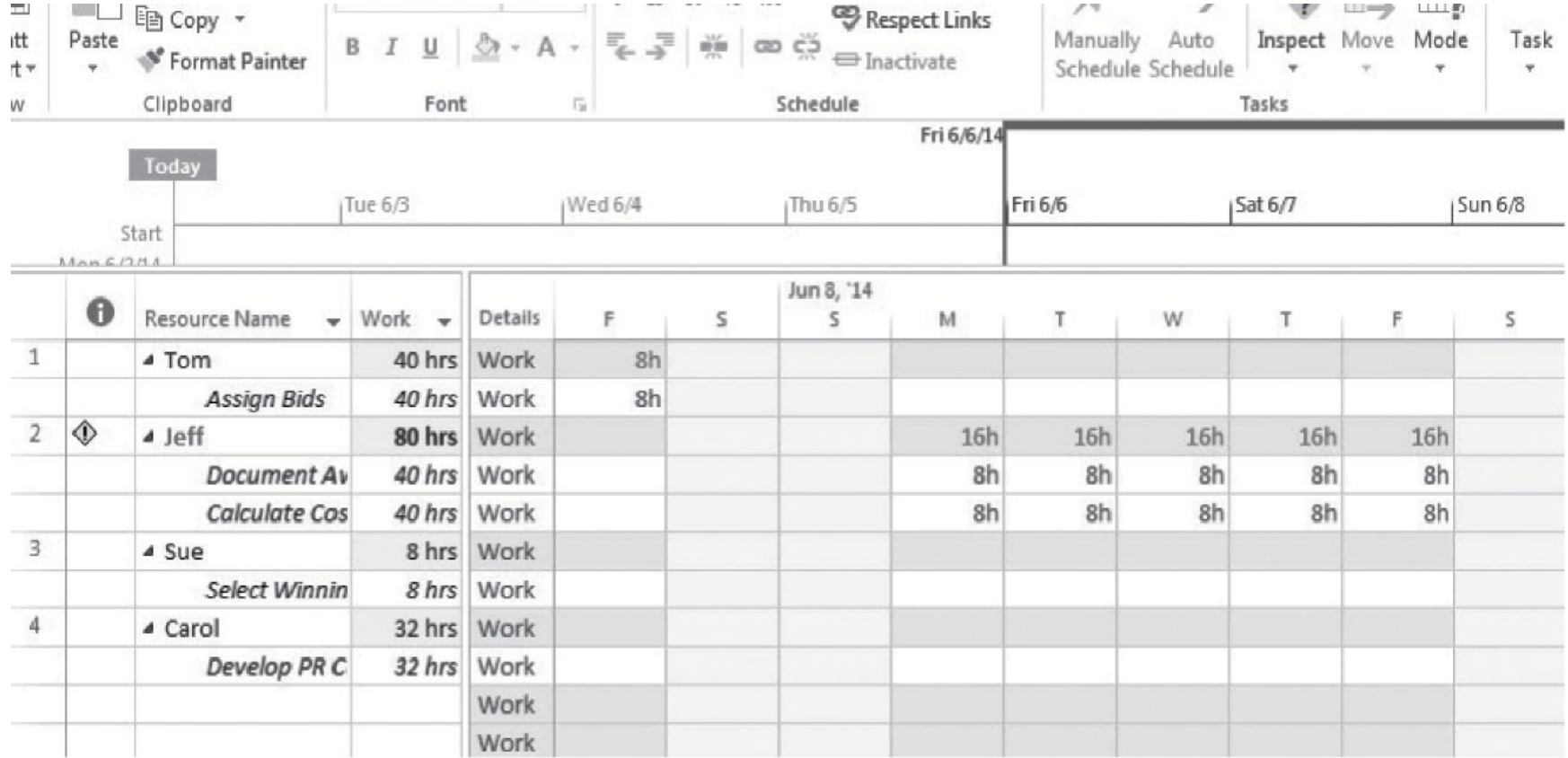

## Resource Usage Table

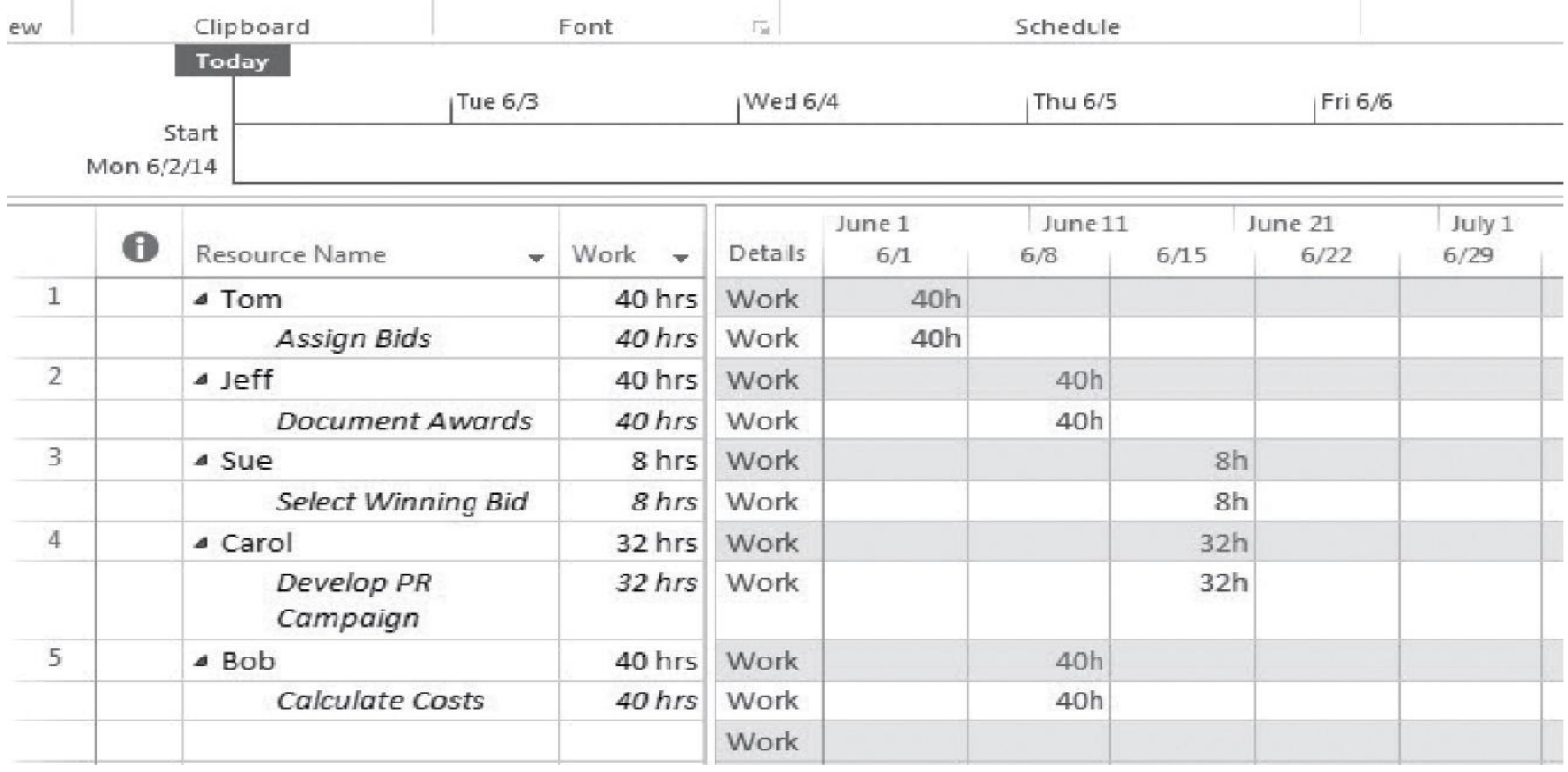

#### **Example of Resource Usage Table** with Overallocation

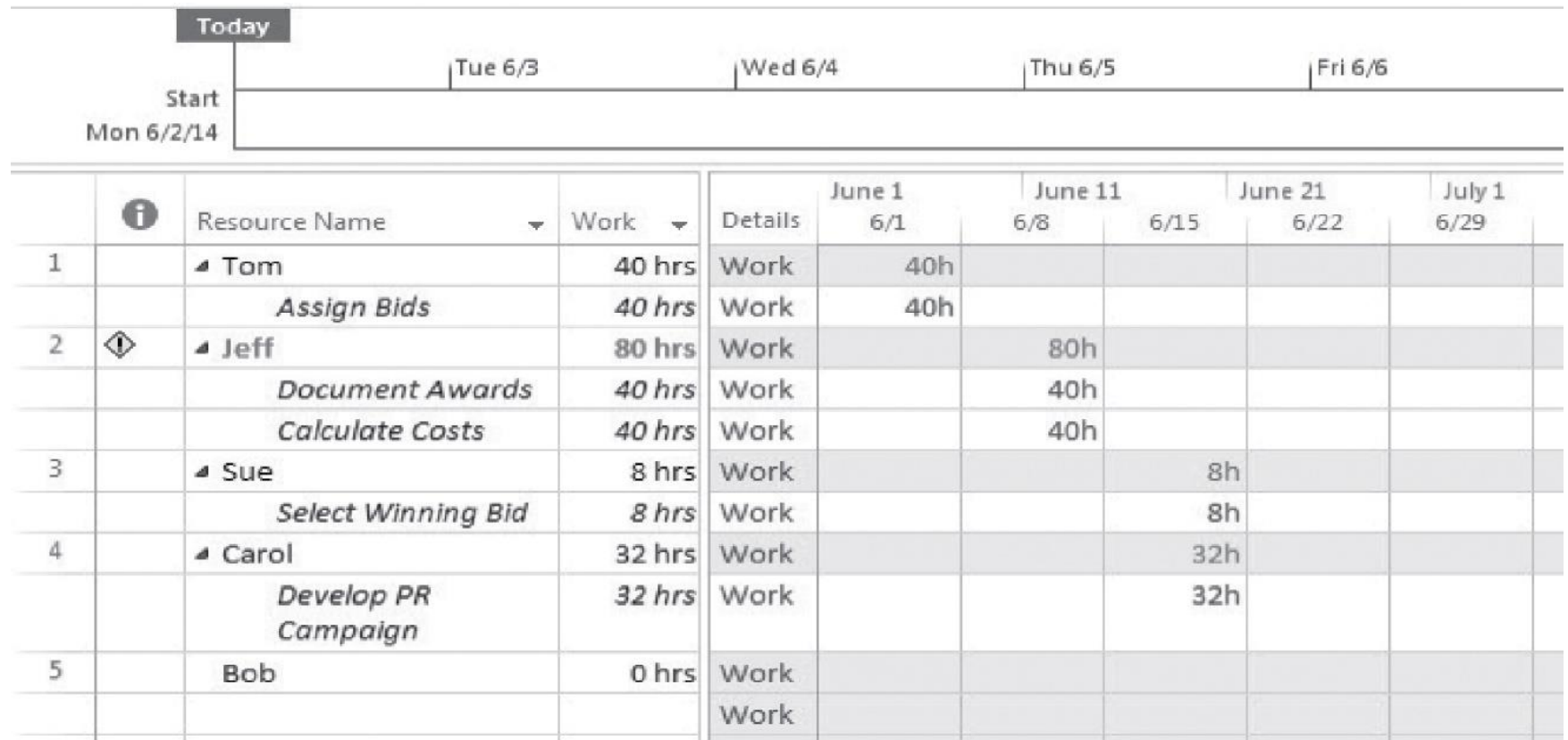

## **Resource Leveling**

A process that address the complex challenges of project constraints

#### Objectives:

- To determine the resource requirements so that they will be available at the right time
- ▶ To allow each activity to be scheduled with the *smoothest possible transition* across resource usage levels

# **Prioritization Rules for Leveling**

- 1. Smallest amount of *slack*
- 2. Smallest duration
- 3. Lowest ID number (FCFS)
- 4. Greatest number of successor tasks
- 5. Requiring the *most resources*

# **General Procedure for Leveling**

- 1. Create a project activity *network diagram*.
- 2. Develop resource *loading table*.
- 3. Determine activity *late finish* dates.
- 4. Identify resource *overallocation*.
- 5. Level the resource loading table.

### Construct a resource-loading chart

To construct a time-limited resource loading chart for resource scheduling, there are six main steps to follow:

- 1. Create activity network.
- 2. Produce table for each activity, resource requirements, duration, early start time, slack, and late finish time.
- 3. List activities in order of increasing slack.
- 4. Draw an initial resource-loading chart with each activity scheduled at its earliest start time.
- 5. Rearrange activities within their slack to create a profile that is as level as possible
- 6. Use judgment to interpret and improve activity leveling.

## Sample project network

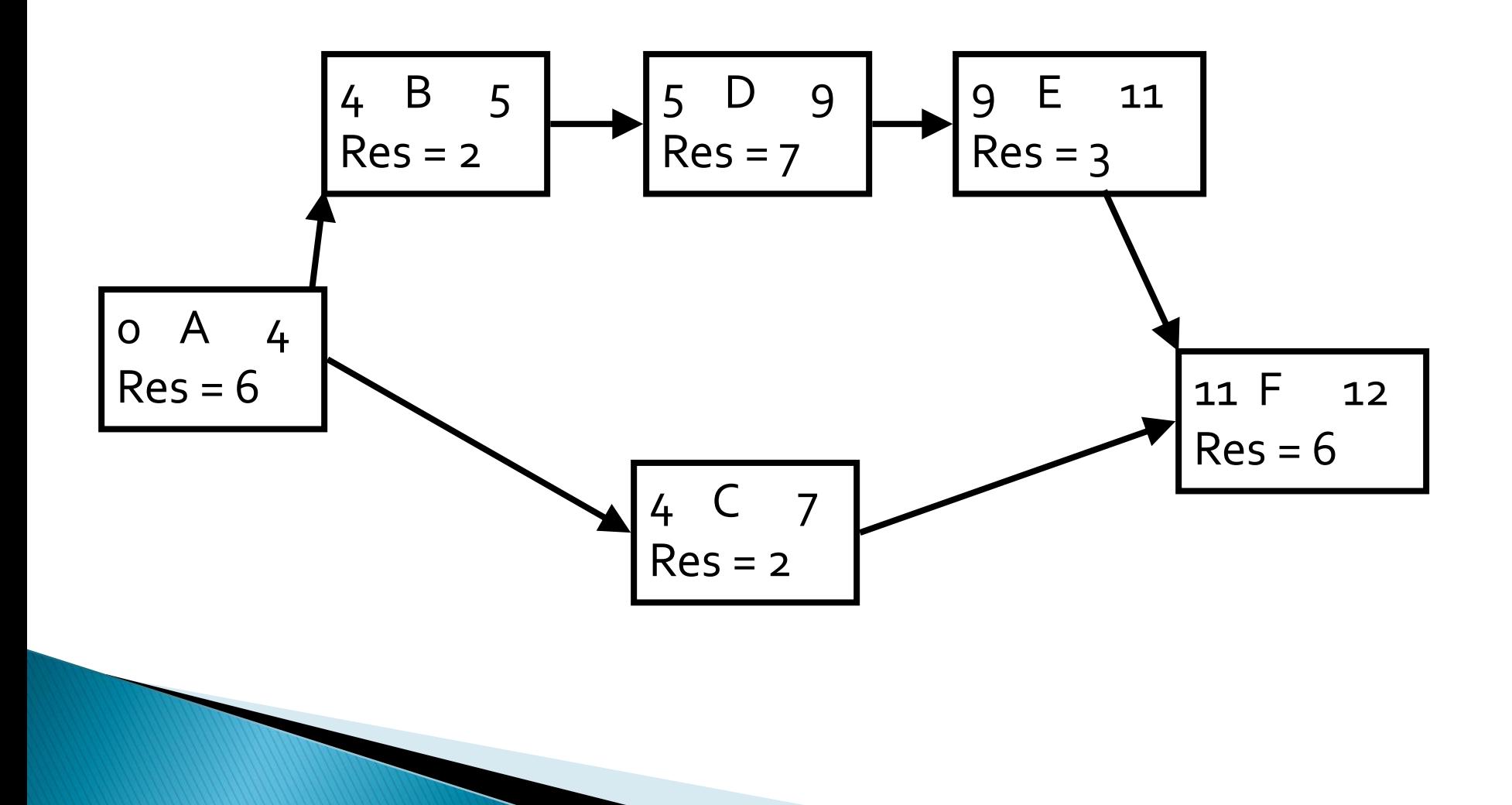

### **Creating Resource Loading Charts**

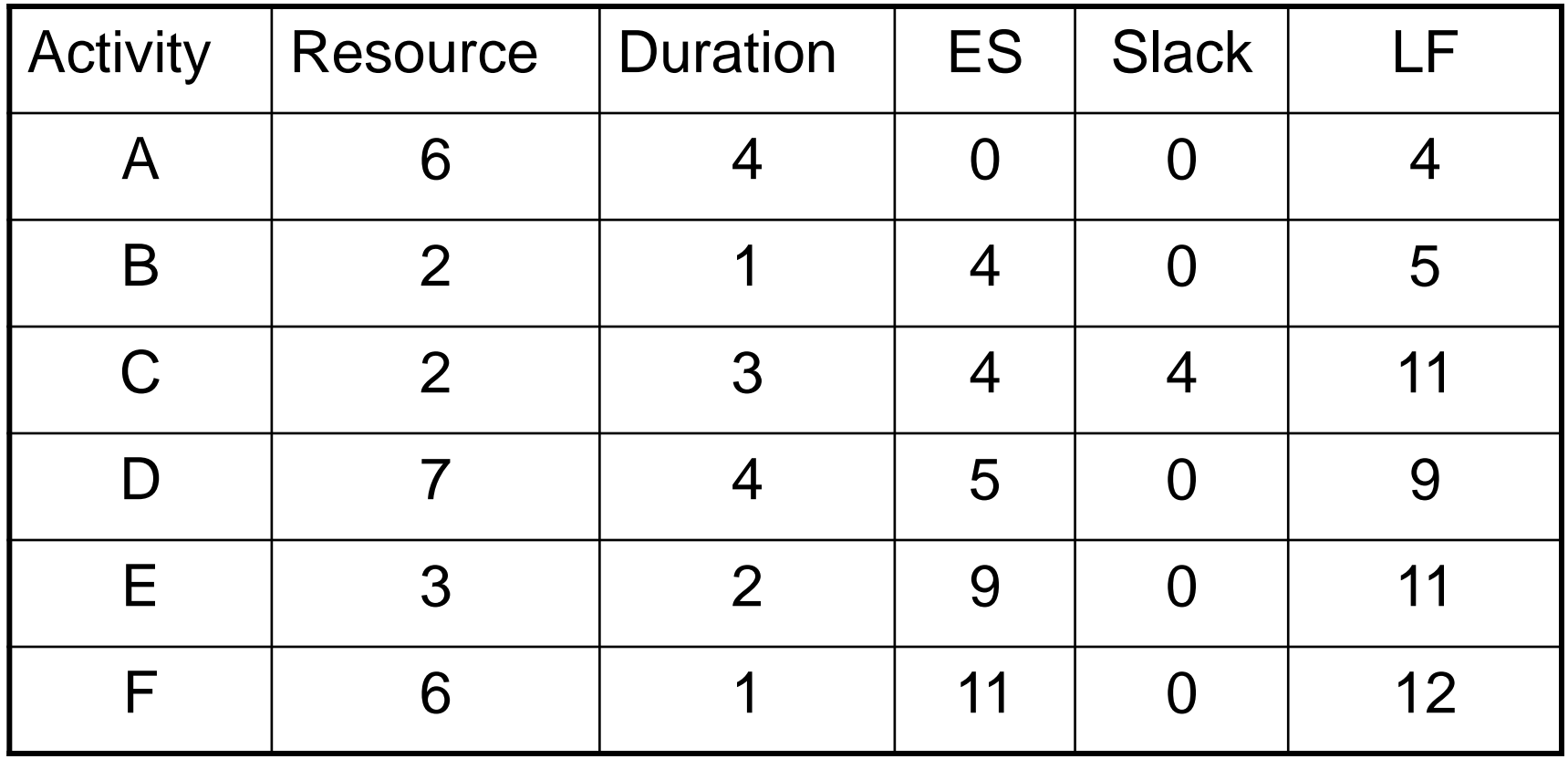

### Resource-loading chart

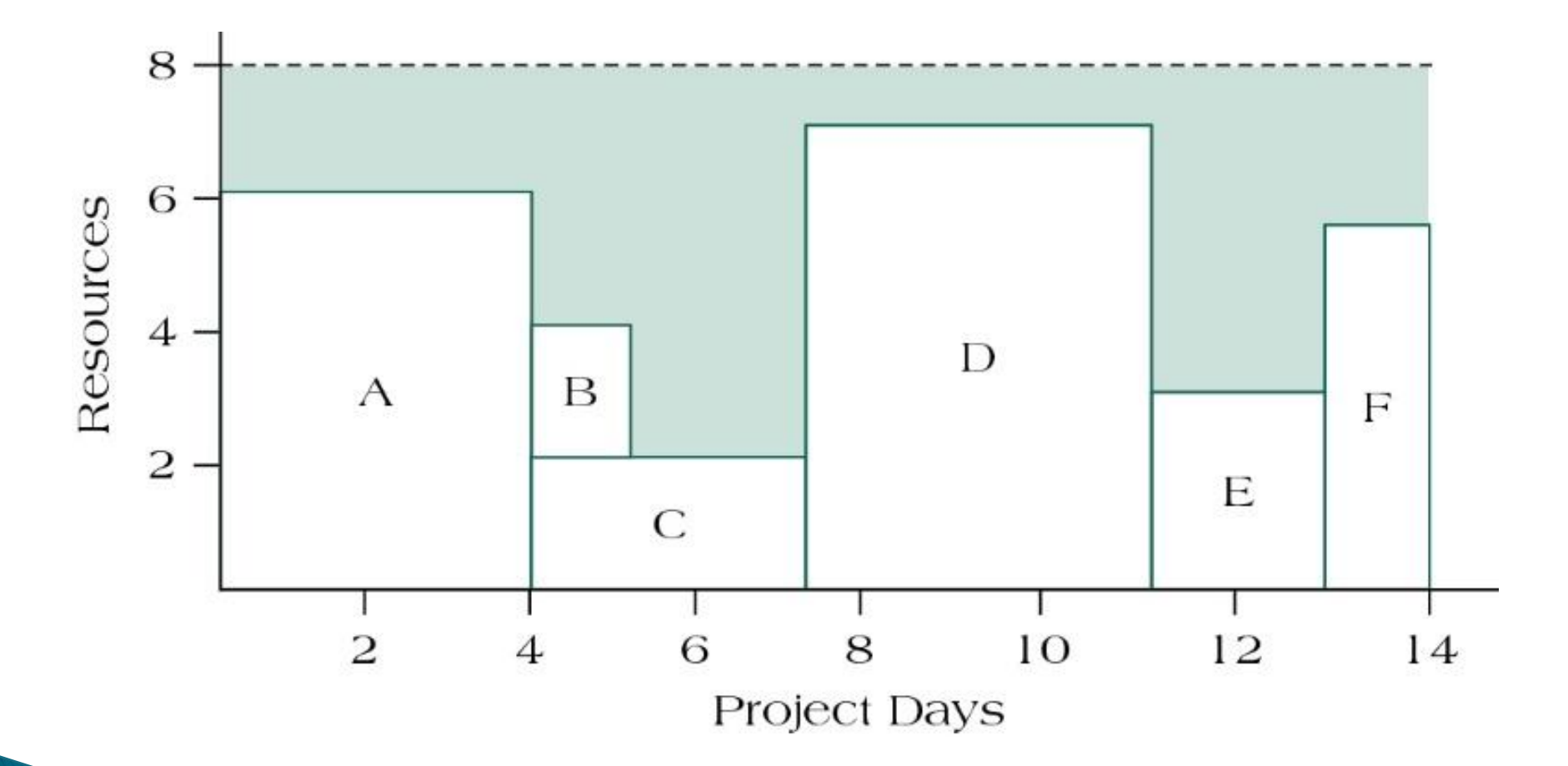

### Modified resource-loading chart when splitting task c

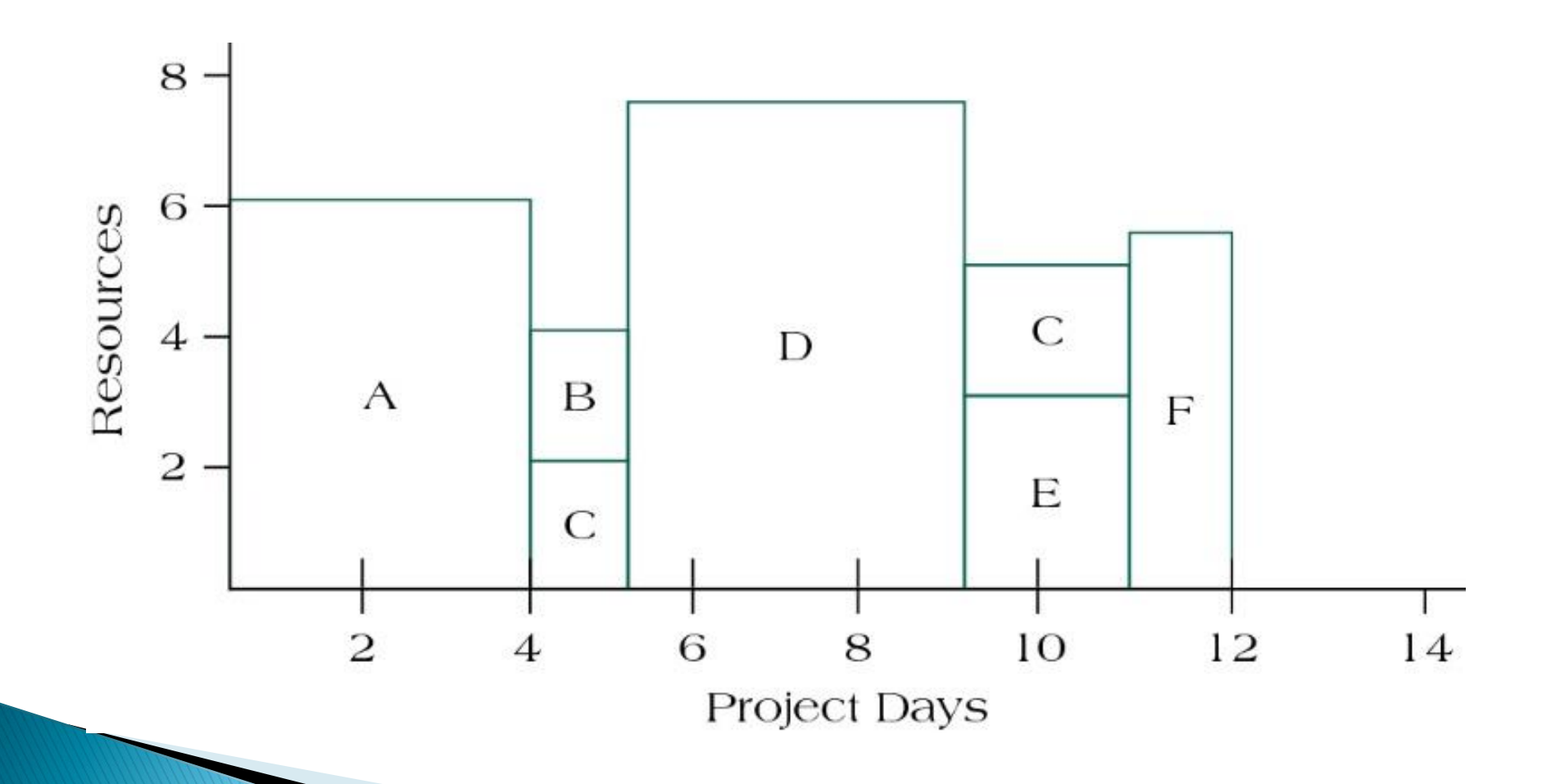

### **Managing resources in** multiproject environments

- ➢ Schedule Slippage
- ➢ Resource Utilization
- ➢ In-Process Inventory
- ➢ Resolving Resource Decisions in Multiproject Environments
	- ➢First In Line
	- ➢Greatest Resource Demand
	- ➢Greatest Resource Utilization
	- ➢Minimum Late Finish Time
	- ➢Mathematical Programming